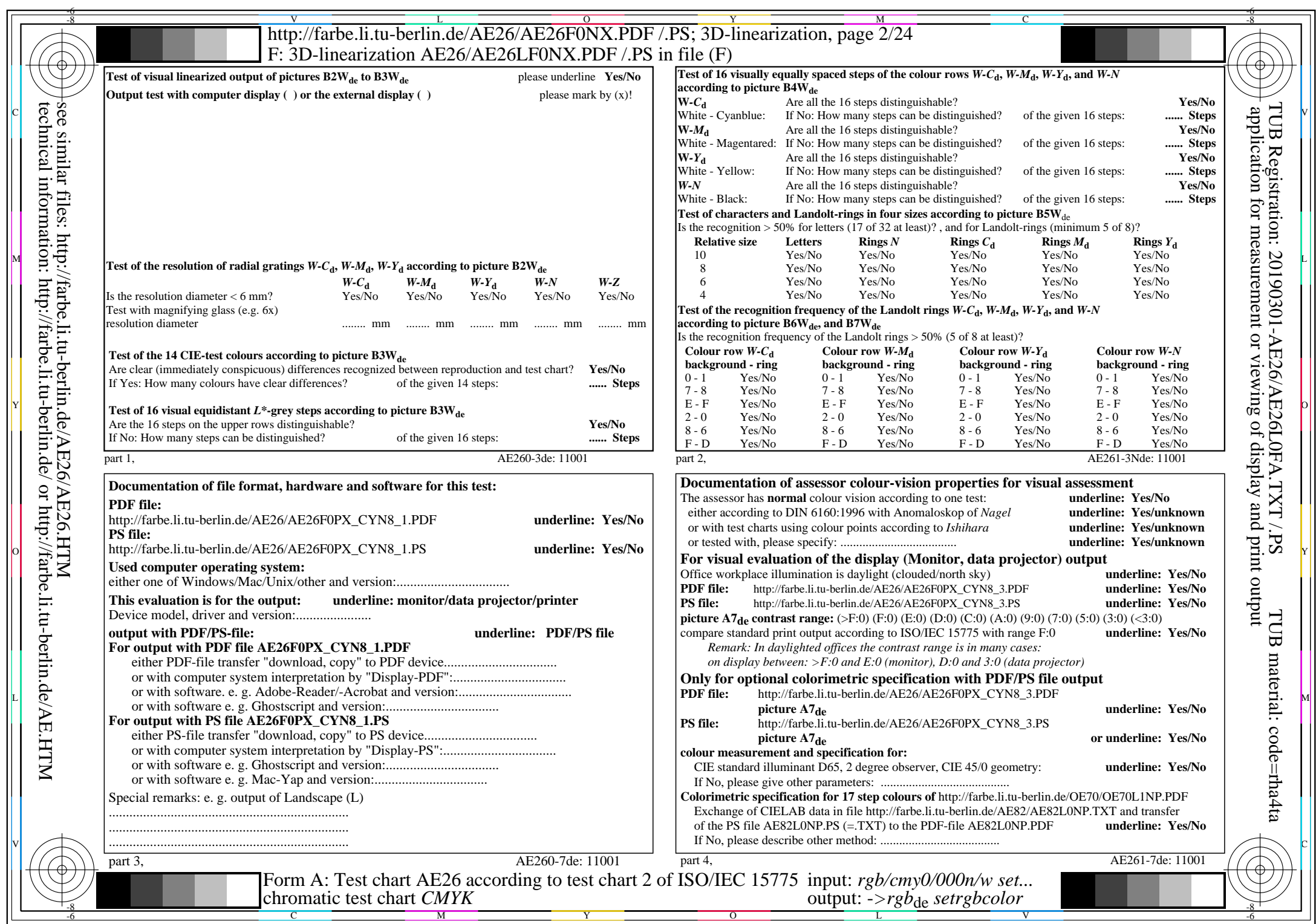

CYN8 (288:1): gp=1,000; gN=1,000 http://farbe.li.tu-berlin.de/AE26/AE26F0PX\_CYN8\_2.PDF /.PS